# Exercice 101 page 383

## *Se***´***samath*

Maths TS obligatoire

(cc) BY-SA

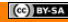

On considère une variable aléatoire  $Y$  suivant une loi normale de paramètres  $\mu = 4$  et  $\sigma = 5$ . Le réel t tel que  $P(Y > t) = 0.2$  est :

a)  $t \approx -0.208$  b)  $t \approx 8.208$  c)  $t \approx 0.2$ d)  $t \approx Y$ 

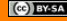

$$
P(Y > t) = 0, 2 \Leftrightarrow P(Y \le t) = 0, 8
$$

$$
(\mathbf{C})\mathbf{B} \mathbf{Y} \mathbf{S} \mathbf{A}
$$

$$
P(Y > t) = 0, 2 \Leftrightarrow P(Y \le t) = 0, 8
$$

## **ATTENTION**

Les calculatrices TI ne déterminent *t* que pour  $P(X \le t) = \alpha$ 

#### **Calculatrice TI**

Dans le menu **distrib**, on choisit "FracNormale(" et on écrit "FracNormale(0.8,4,5)".

#### **Calculatrice Casio**

- Dans le menu **STAT** > **DIST** > **NORM**, on choisit **InvN** .
	- Compléter puis valider deux fois.

$$
P(Y > t) = 0, 2 \Leftrightarrow P(Y \le t) = 0, 8
$$

## **ATTENTION**

Les calculatrices TI ne déterminent *t* que pour  $P(X \le t) = \alpha$ 

#### **Calculatrice TI**

Dans le menu **distrib**, on choisit "FracNormale(" et on écrit "FracNormale(0.8,4,5)".

#### **Calculatrice Casio**

- Dans le menu **STAT** > **DIST** > **NORM**, on choisit **InvN** .
	- Compléter puis valider deux fois.

On trouve à la calculatrice

 $t \approx 8.208$ .

$$
P(Y > t) = 0, 2 \Leftrightarrow P(Y \le t) = 0, 8
$$

## **ATTENTION**

Les calculatrices TI ne déterminent *t* que pour  $P(X \le t) = \alpha$ 

#### **Calculatrice TI**

Dans le menu **distrib**, on choisit "FracNormale(" et on écrit "FracNormale(0.8,4,5)".

#### **Calculatrice Casio**

- Dans le menu **STAT** > **DIST** > **NORM**, on choisit **InvN** .
	- Compléter puis valider deux fois.

On trouve à la calculatrice

 $t \approx 8.208$ .

## réponse **b)**